## Министерство науки и высшего образования Российской Федерации федеральное государственное бюджетное образовательное учреждение высшего образования

«Санкт-Петербургский государственный университет промышленных технологий и дизайна» (СПбГУПТД)

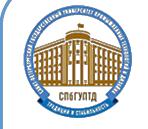

Подлинник электронного документа, подписанного ЭЦП, хранится в системе электронного документооборота ФГБОУ ВО «Санкт-Петербургский государственный университет промышленных технологий и дизайна»

Сертификат Владелец

 $1\mathrm{e}$ d<br/>8 $\mathrm{e}3$ 48 f<br>2 $\mathrm{e}3$ 35  $\mathrm{8e}$ 17 <br/>  $1\mathrm{b}$ 68 04  $\mathrm{8a}$  f<br>7 5<br/>b f<br>7 d<br>7 2f 41 bb Рудин Александр Евгеньевич, первый проректор, проректор по учебной работе Действителен с 21 января 2019 г. по 31 декабря 2022 г.

УТВЕРЖДАЮ Первый проректор, проректор по УР

 $\_$ А.Е. Рудин

«29» 06 2021 года

# **Рабочая программа дисциплины**

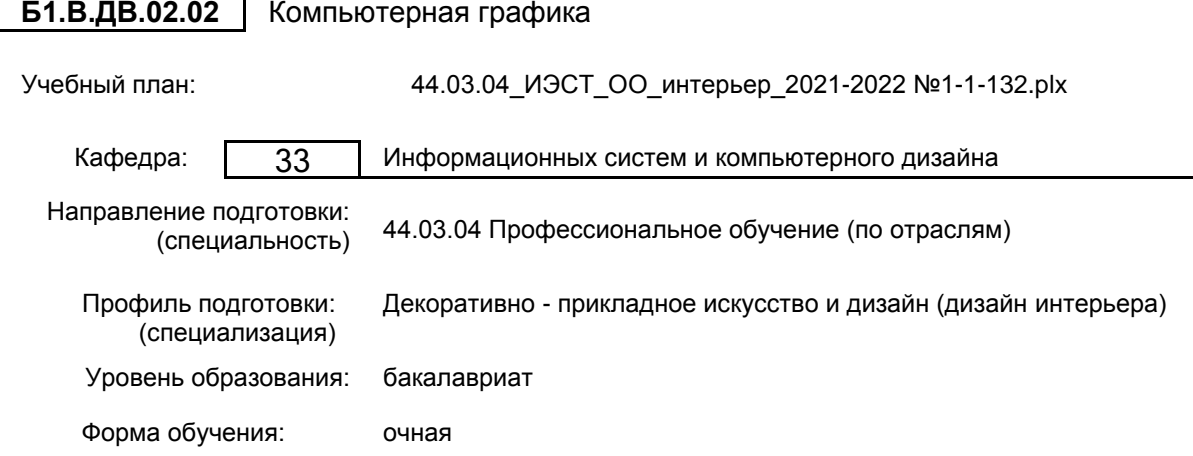

## **План учебного процесса**

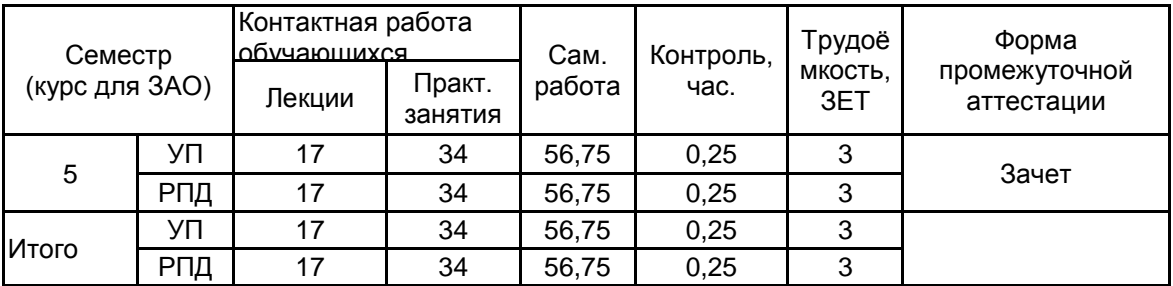

Рабочая программа дисциплины составлена в соответствии с федеральным государственным образовательным стандартом высшего образования по направлению подготовки 44.03.04 Профессиональное обучение (по отраслям), утверждённым приказом Министерства образования и науки Российской Федерации от 22.02.2018 г. №  $124$ 

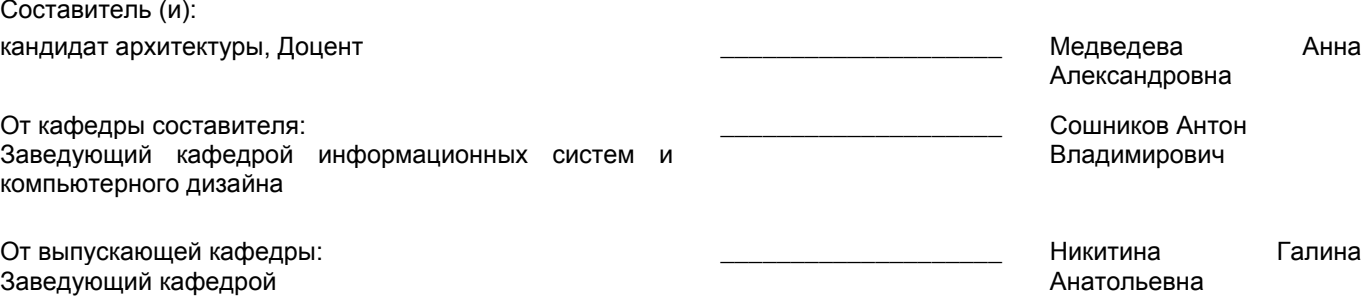

 $\_$  ,  $\_$  ,  $\_$  ,  $\_$  ,  $\_$  ,  $\_$  ,  $\_$  ,  $\_$  ,  $\_$  ,  $\_$  ,  $\_$  ,  $\_$  ,  $\_$  ,  $\_$  ,  $\_$  ,  $\_$  ,  $\_$  ,  $\_$  ,  $\_$  ,  $\_$  ,  $\_$  ,  $\_$  ,  $\_$  ,  $\_$  ,  $\_$  ,  $\_$  ,  $\_$  ,  $\_$  ,  $\_$  ,  $\_$  ,  $\_$  ,  $\_$  ,  $\_$  ,  $\_$  ,  $\_$  ,  $\_$  ,  $\_$  ,

Методический отдел:

## **1 ВВЕДЕНИЕ К РАБОЧЕЙ ПРОГРАММЕ ДИСЦИПЛИНЫ**

**1.1 Цель дисциплины:** Сформировать компетенции обучающегося в области трехмерной компьютерной графики.

## **1.2 Задачи дисциплины:**

Изучить современные средства создания и редактирования объемных моделей; Освоить инструментарий программы трехмерного моделирования (3ds MAX); Изучить возможности импорта чертежей CAD в 3ds MAX; Выработать навыки самостоятельного владения инструментальными средствами.

## **1.3 Требования к предварительной подготовке обучающегося:**

Предварительная подготовка предполагает создание основы для формирования компетенций, указанных в п. 2, при изучении дисциплин:

Цветоведение

Информационные технологии

Специальный рисунок

Специальная графика

Рисунок

Инженерная графика с основами проектирования

## **2 КОМПЕТЕНЦИИ ОБУЧАЮЩЕГОСЯ, ФОРМИРУЕМЫЕ В РЕЗУЛЬТАТЕ ОСВОЕНИЯ ДИСЦИПЛИНЫ**

#### **ПК-3: Способен к разработке проектной идеи, основанной на концептуальном, творческом подходе к решению дизайнерской задачи, проведению предпроектной подготовки, планированию и осуществлению художественного проектирования с целью использования в профессионально-педагогической деятельности**

**Знать:** роль компьютерной графики в дизайне, типы графических изображений, основные приемы работы с

графическими объектами.

**Уметь:** обрабатывать графическую информацию, применять средства компьютерной графики при выполнении дизайн-проектов..

**Владеть:** способами обработки графической информации с помощью современных компьютерных технологий

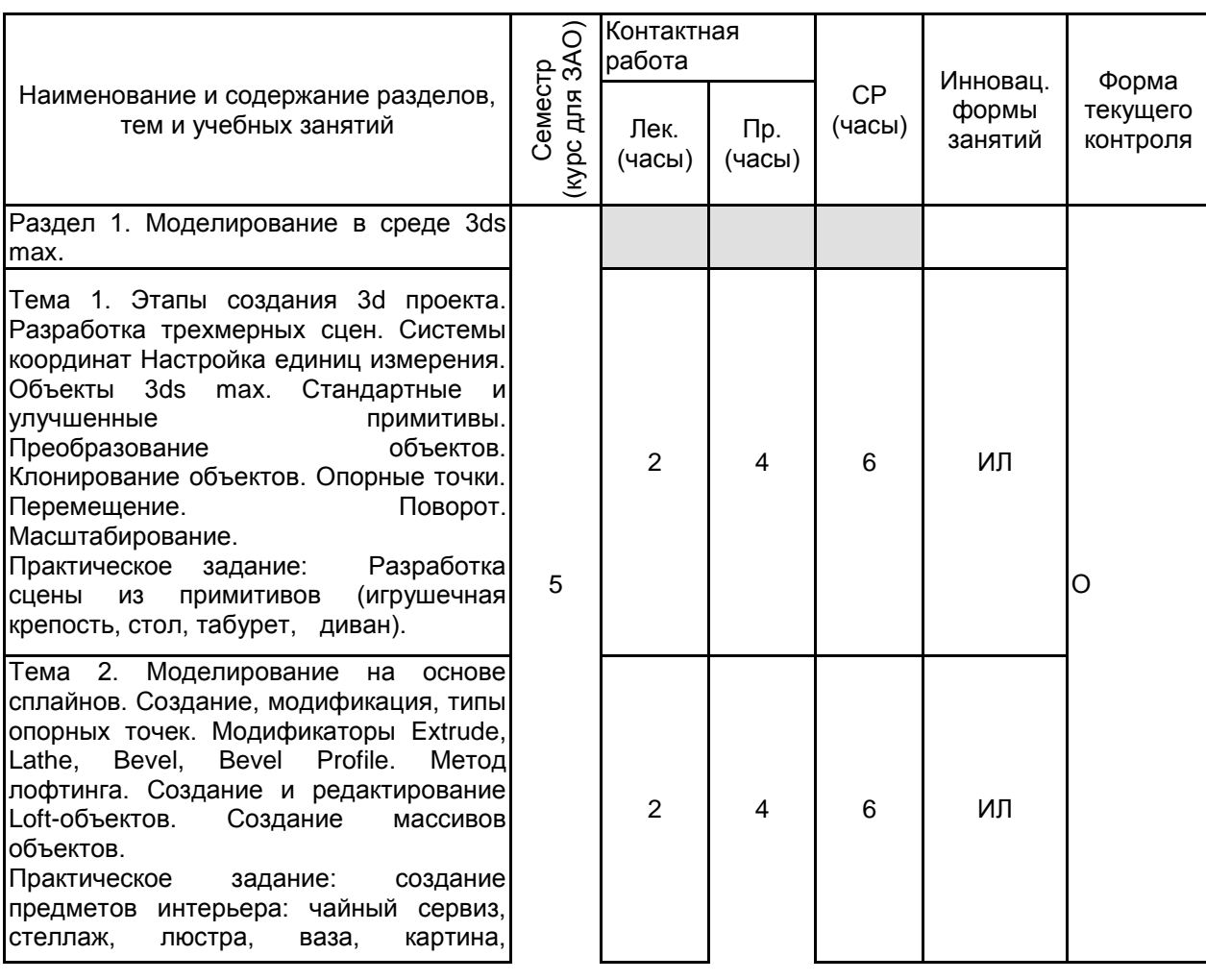

## **3 РЕЗУЛЬТАТЫ ОБУЧЕНИЯ ПО ДИСЦИПЛИНЕ**

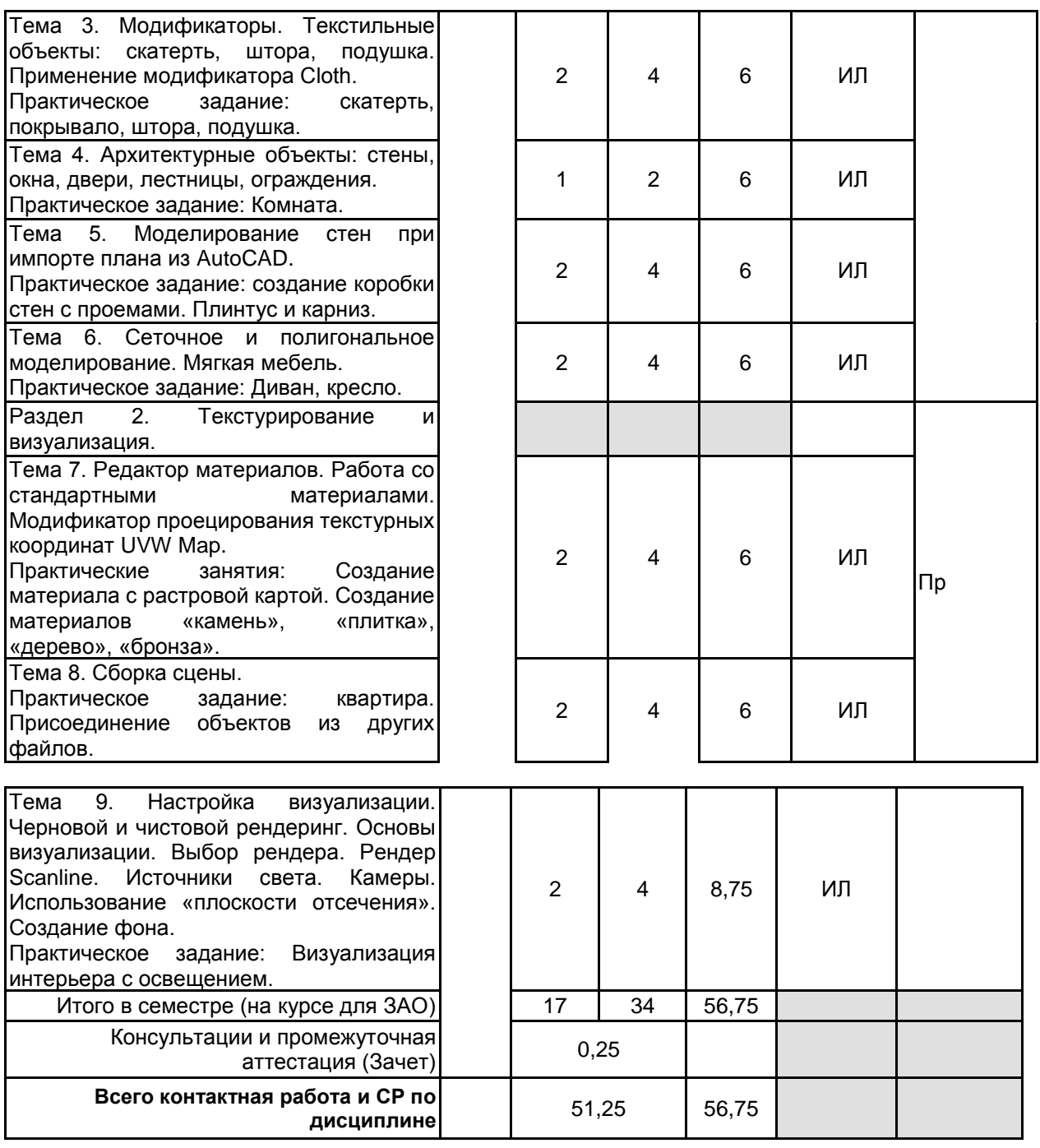

## **4 КУРСОВОЕ ПРОЕКТИРОВАНИЕ**

Курсовое проектирование учебным планом не предусмотрено

## **5. ФОНД ОЦЕНОЧНЫХ СРЕДСТВ ДЛЯ ПРОВЕДЕНИЯ ПРОМЕЖУТОЧНОЙ АТТЕСТАЦИИ**

## **5.1 Описание показателей, критериев и системы оценивания результатов обучения**

## **5.1.1 Показатели оценивания**

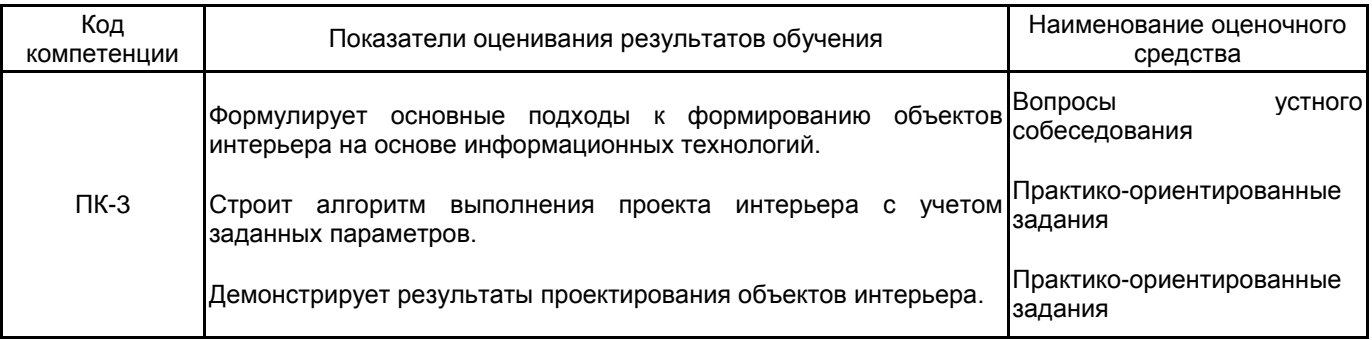

## **5.1.2 Система и критерии оценивания**

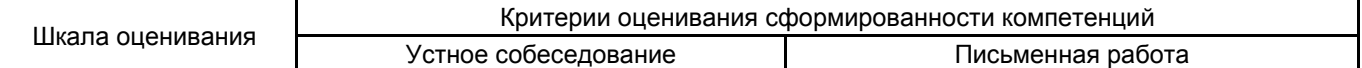

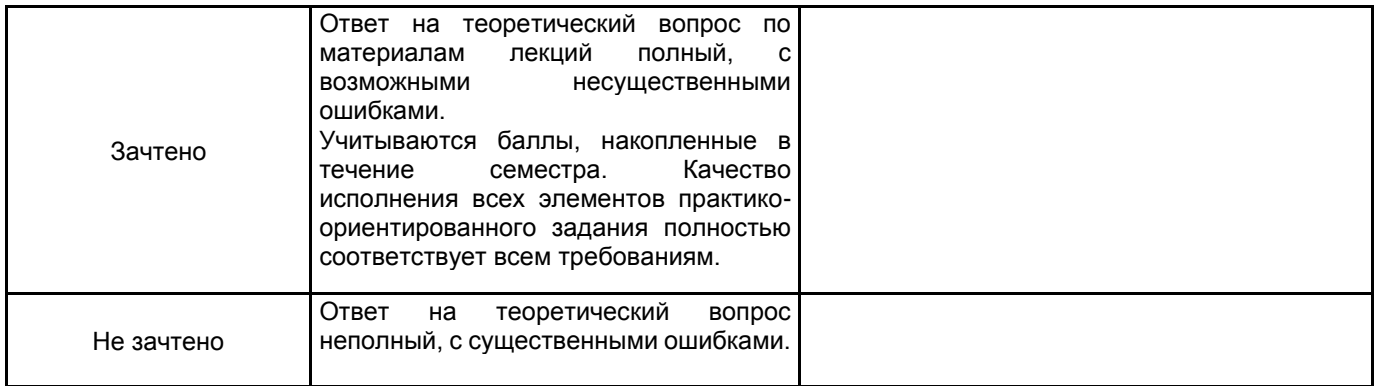

## **5.2 Типовые контрольные задания или иные материалы, необходимые для оценки знаний, умений, навыков и (или) опыта деятельности**

## **5.2.1 Перечень контрольных вопросов**

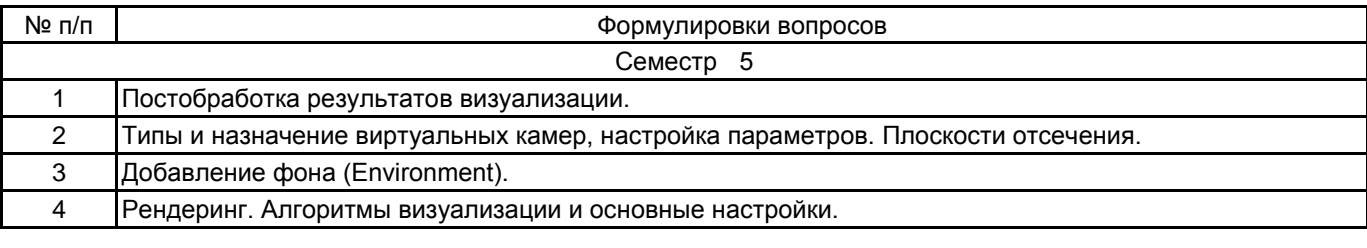

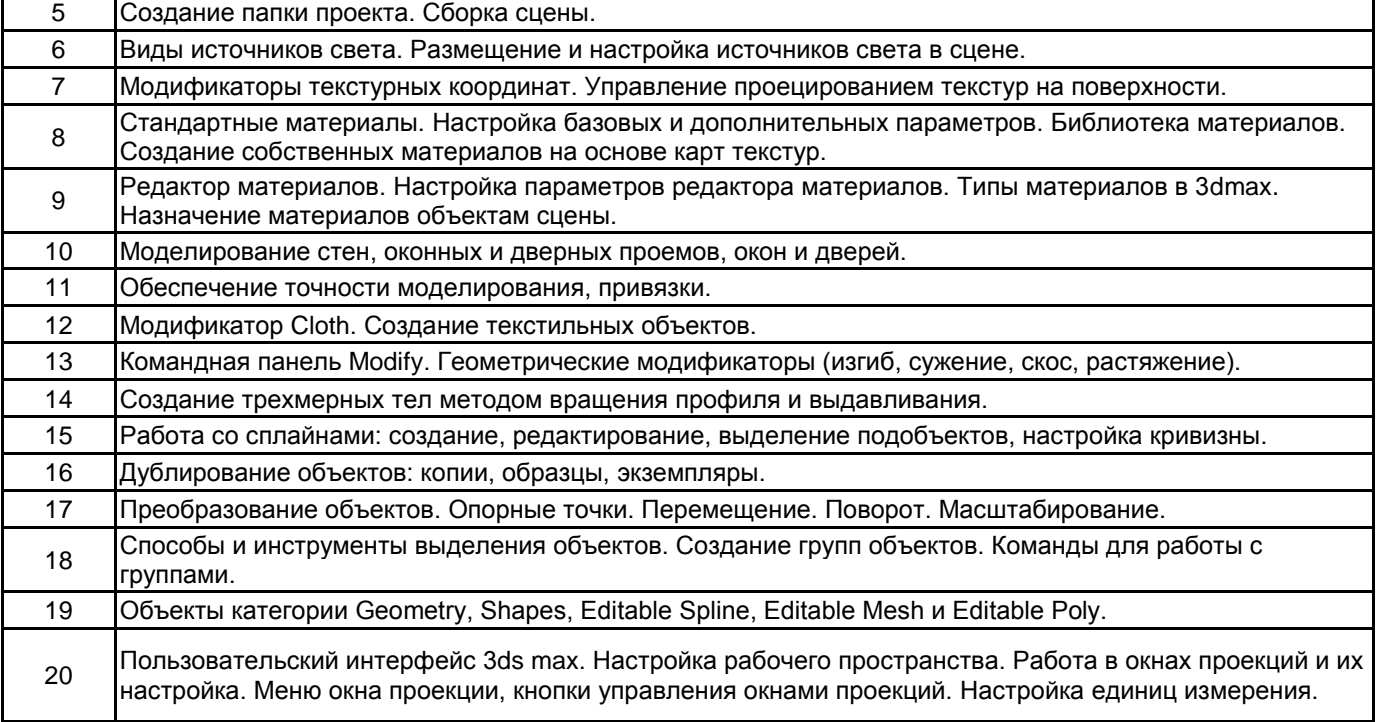

## **5.2.2 Типовые тестовые задания**

Не предусмотрено.

#### **5.2.3 Типовые практико-ориентированные задания (задачи, кейсы)**

- 1. Создать модель шахматной доски с фигурами.
- 2. Построить стены квартиры по заданному плану.
- 3. Построить уголок спальни. Применить материалы, выполнить визуализацию.

#### **5.3 Методические материалы, определяющие процедуры оценивания знаний, умений, владений (навыков и (или) практического опыта деятельности)**

#### **5.3.1 Условия допуска обучающегося к промежуточной аттестации и порядок ликвидации академической задолженности**

Проведение промежуточной аттестации регламентировано локальным нормативным актом СПбГУПТД «Положение о проведении текущего контроля успеваемости и промежуточной аттестации обучающихся»

## **5.3.2 Форма проведения промежуточной аттестации по дисциплине**

Устная | X | Письменная | | Компьютерное тестирование | | Иная

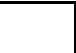

**5.3.3 Особенности проведения промежуточной аттестации по дисциплине**

Зачет

• время на подготовку к устному собеседованию составляет 30 минут;

• выполнение кейс-задания осуществляется на компьютере за 60 минут.

## **6. УЧЕБНО-МЕТОДИЧЕСКОЕ И ИНФОРМАЦИОННОЕ ОБЕСПЕЧЕНИЕ ДИСЦИПЛИНЫ**

## **6.1 Учебная литература**

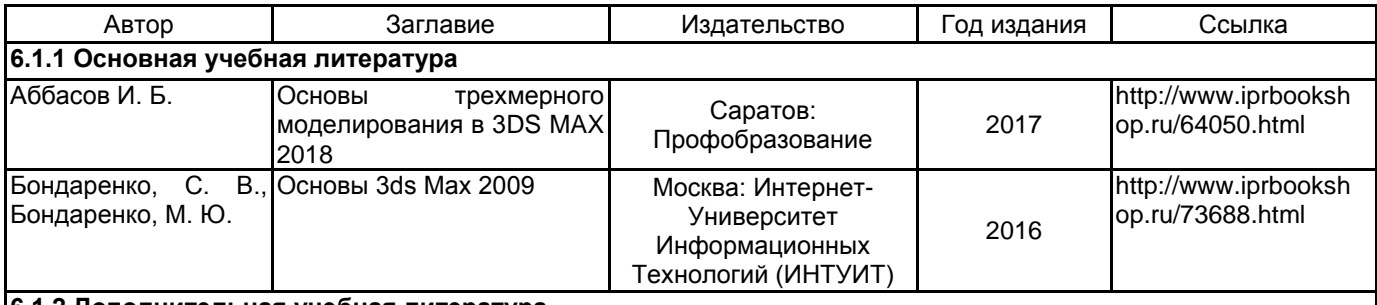

#### **6.1.2 Дополнительная учебная литература**

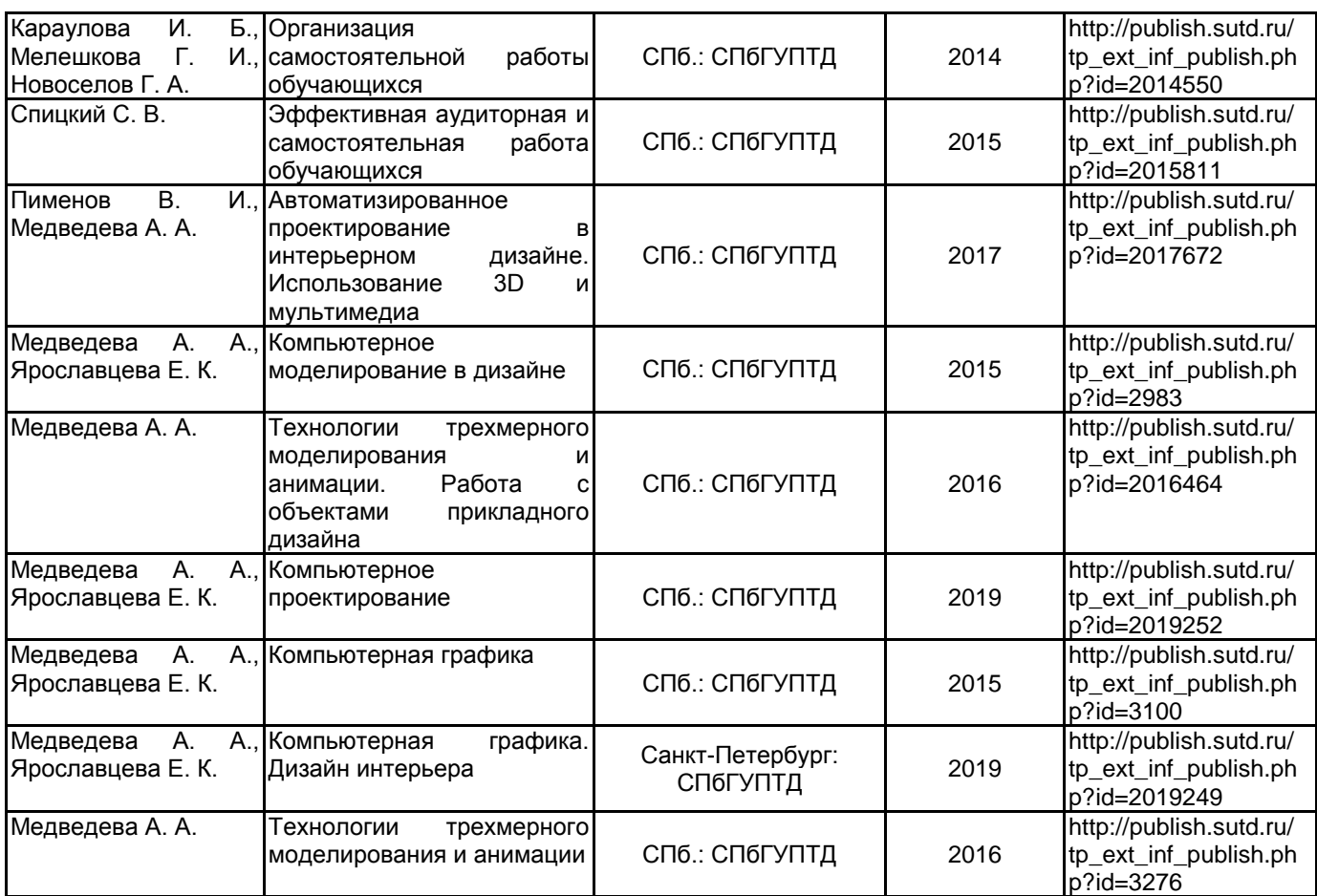

## **6.2 Перечень профессиональных баз данных и информационно-справочных систем**

Информационная система «Единое окно доступа к образовательным ресурсам. Раздел. Информатика и информационные технологии» [Электронный ресурс]. URL: http://window.edu.ru/catalog/?p\_rubr=2.2.75.6 Электронно-библиотечная система IPRbooks [Электронный ресурс]. URL: http://www.iprbookshop.ru/

**6.3 Перечень лицензионного и свободно распространяемого программного обеспечения**

MicrosoftOfficeProfessional

Microsoft Windows

3ds MAX

## **6.4 Описание материально-технической базы, необходимой для осуществления образовательного процесса по дисциплине**

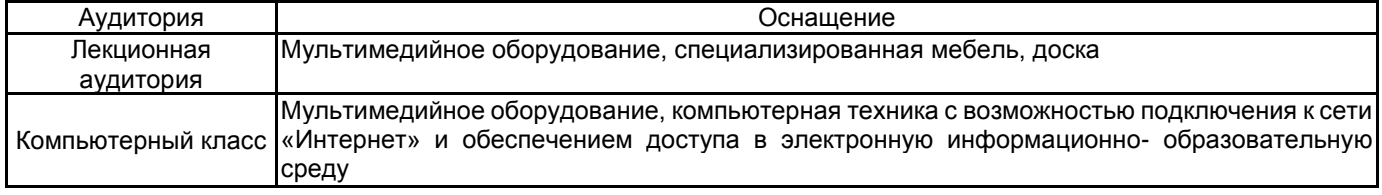